دما توزيع يمعادله با تشابه **: Method Relaxation**  $\frac{\partial V}{\partial t} = D \nabla^2 V$  **.** محيط گرمائي رسانندگي **:** D دارد مانا حل حتما  $V(x, y, t) \rightarrow V_{i, i}^{n}$  $\frac{\partial V}{\partial t} \approx \frac{V_{i,j}^{n+1} - V_{i,j}^n}{\epsilon}$ 

$$
\frac{V_{i,j}^{n+1} - V_{i,j}^n}{\epsilon D} = \frac{V_{i+1,j}^n + V_{i-1,j}^n + V_{i,j+1}^n + V_{i,j+1}^n}{h^2}
$$

**:** پارامترها اتخاب با

$$
\epsilon D = h^2/4
$$
  

$$
V_{i,j}^{n+1} = (V_{i+1,j}^n + V_{i-1,j}^n + V_i^m)
$$

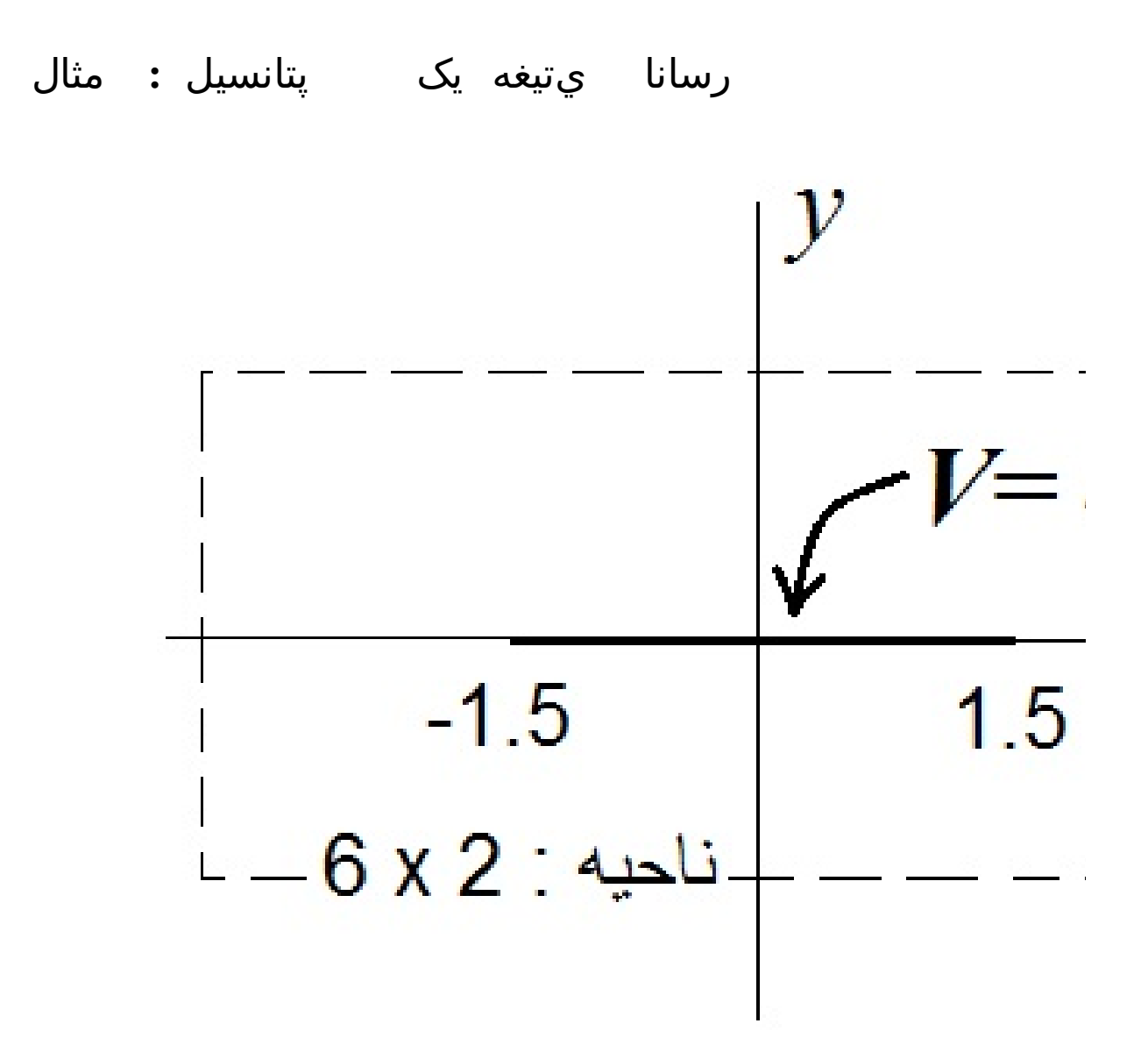

del =  $0.1$ ; imax2 =  $30$ ; jmax2 =  $10$ ;  $Vb[1][i_-, j_-] := If [-15 \le i \le 15 \& j = 0, -1, 0]$  **ListPlot3DTableVb[1]i, j, j, -jmax2, jmax2, i, -imax2, imax2, DataRange → {{-3, 3}, {-1, 1}}, PlotRange → All**

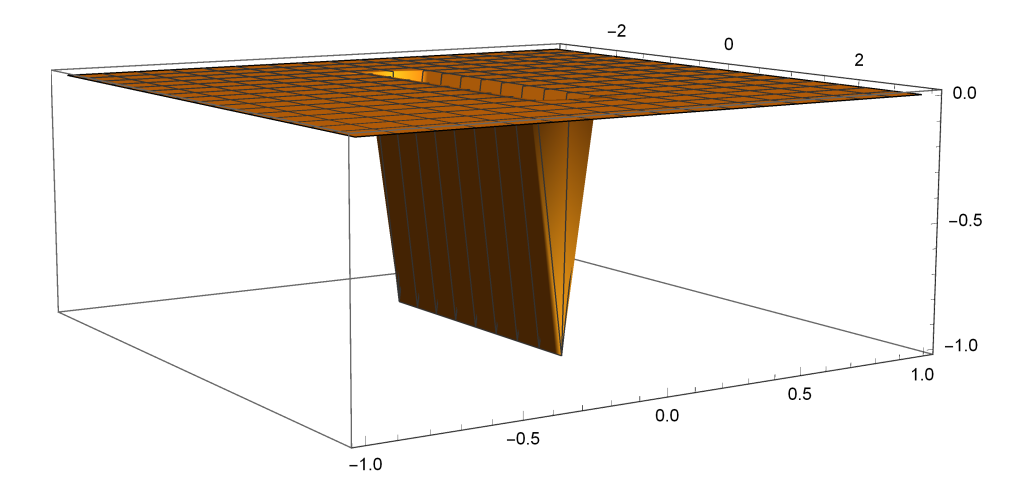

**Vb[n\_]i\_, j\_ := If-15 ≤ i ≤ 15 && j ⩵ 0, -1,**  $Vb[n][i, j] = (Vb[n-1][i+1, j] +$  $\mathsf{Vb}\left[n-1\right]\left[i-1,\ j\right]+\mathsf{Vb}\left[n-1\right]\left[i,\ j+1\right]+\mathsf{Vb}\left[n-1\right]\left[i,\ j-1\right]\right)/4$ 

**TableVb[5]i, j, j, -jmax2, jmax2, i, -imax2, imax2 // MatrixForm**

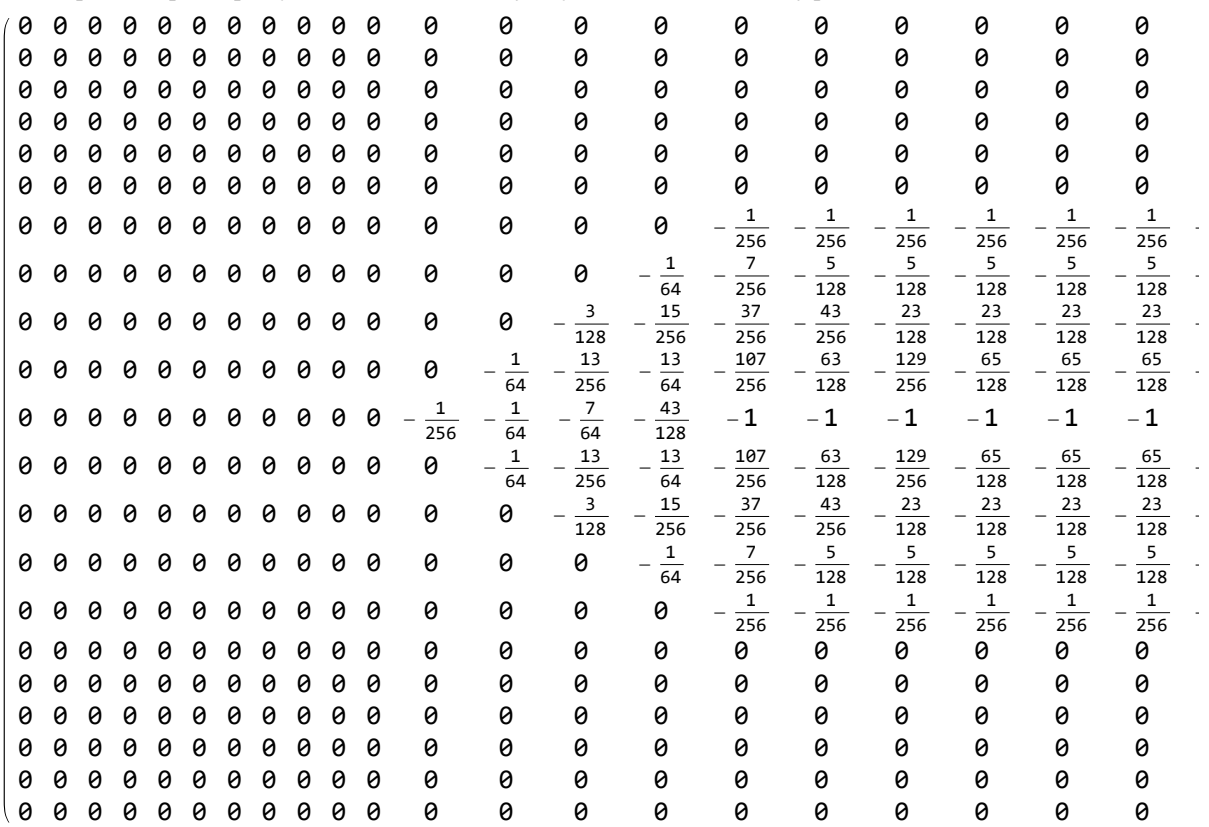

```
m = 50;
NMaxTableAbsVb[m]i, j - Vb[m - 1]i, j,
   j, -jmax2, jmax2, i, -imax2, imax2
0.00494417
acc = 0.002; m = 1;
WhileMaxTableAbsVb[m + 1]i, j - Vb[m]i, j,
    j, -jmax2, jmax2, i, -imax2, imax2 ≥ acc, m++
m
ListPlot3DTableVb[m]i, j, j, -jmax2, jmax2, i, -imax2, imax2,
DataRange → {{-3, 3}, {-1, 1}}, PlotRange → All
```

```
120
```
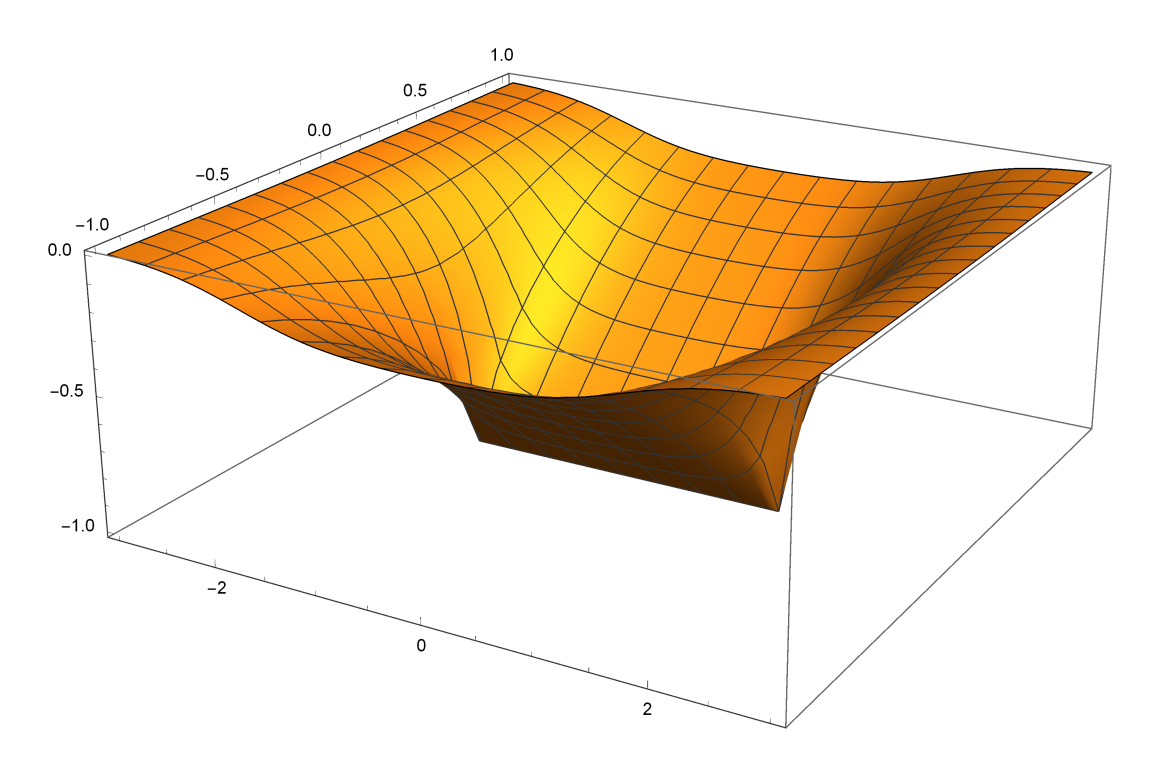

**Vb[120][13, 8] // N** -0.231951

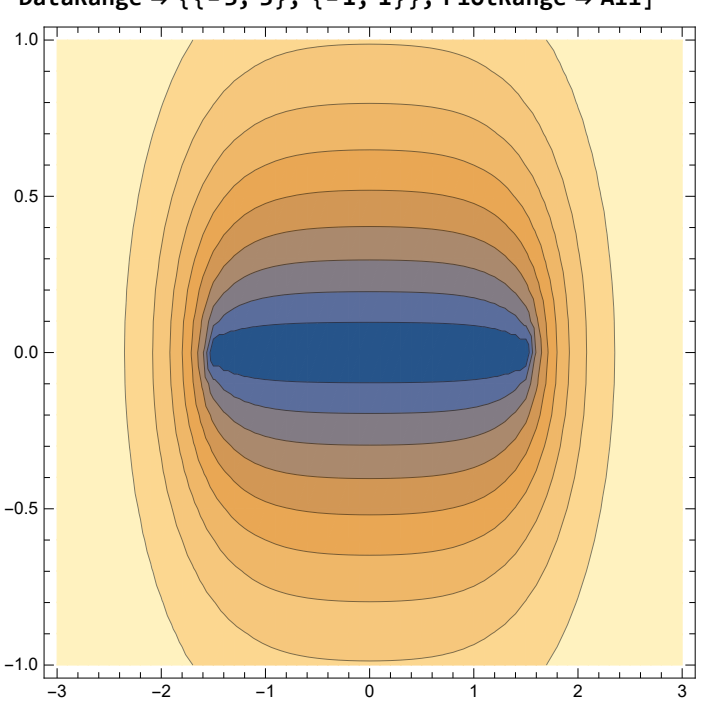

ListContourPlot[Table[Vb[m][i, j], {j, -jmax2, jmax2}, {i, -imax2, imax2}], **DataRange → {{-3, 3}, {-1, 1}}, PlotRange → All]**

ElecVb = -Table  $[\n {\mathsf{Vb}}[m] [i + 1, j] - \mathsf{Vb}[m] [i, j], \mathsf{Vb}[m] [i, j + 1] - \mathsf{Vb}[m] [i, j] \},$ **i, -imax2 + 1, imax2 - 1, j, -jmax2 + 1, jmax2 - 1;**

**ListStreamPlot[ElecVb, DataRange → {{-3, 3}, {-1, 1}}, PlotRange → All] ListVectorPlot[ElecVb, DataRange → {{-3, 3}, {-0.5, 0.5}}, PlotRange → All]**

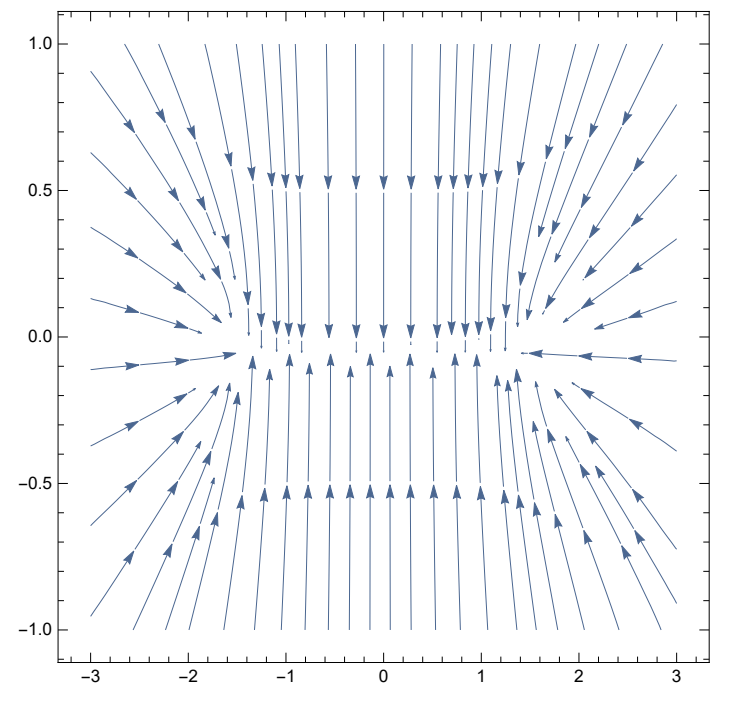

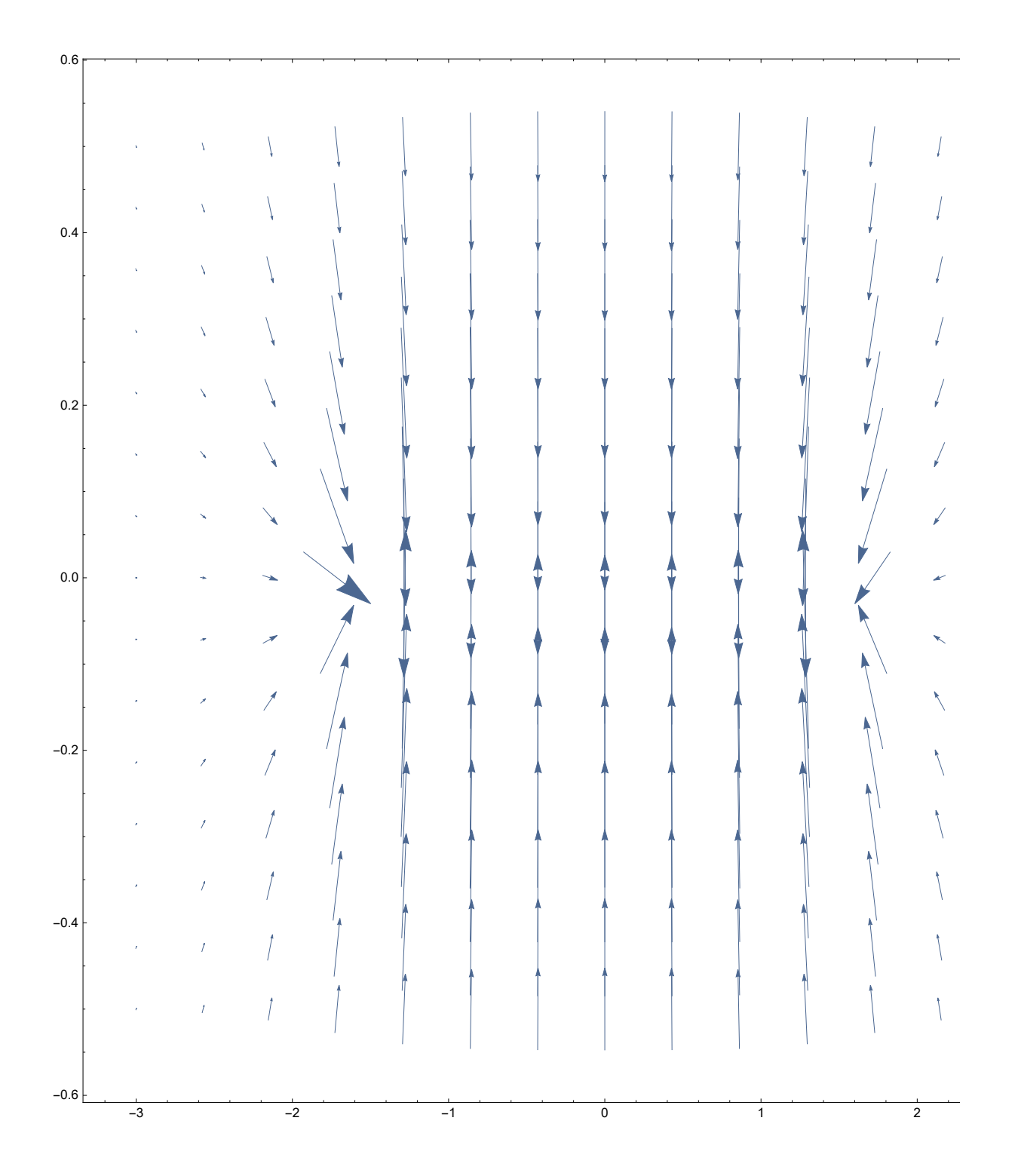